### Research Computing with Python, Lecture 7, Numerical Integration and Solving Ordinary Differential Equations

Ramses van Zon

SciNet HPC Consortium

November 25, 2014

<span id="page-0-0"></span>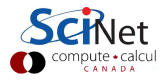

# Today's Lecture

- Numerical Integration
- **Ordinary Differential Equations**
- Little bit of theory
- How to do this in Python (spoiler: use scipy.integrate)

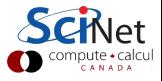

#### [Numerical Integration](#page-2-0)

<span id="page-2-0"></span>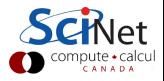

# Numerical Integration

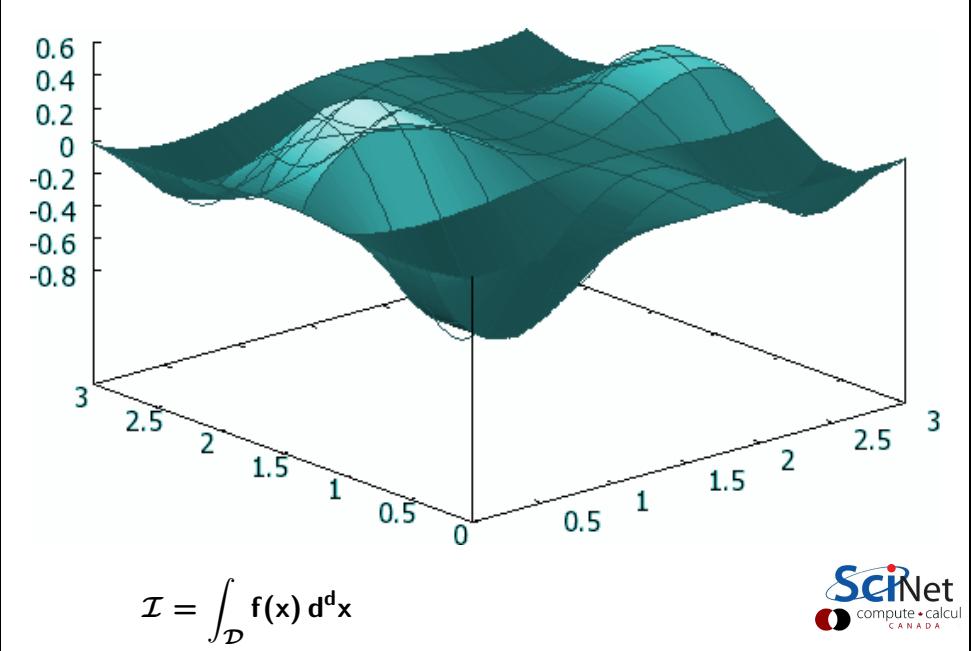

# Numerical Integration Methods

If our integral cannot be computed exactly, what options do we have?

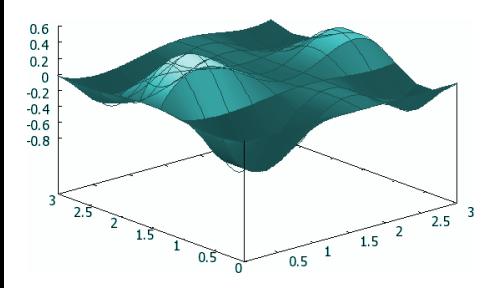

$$
\mathcal{I}\int_{\mathcal{D}}f(x)d^dx
$$

Method depends on dimension d, function  $f(x)$ , and x-domain.

 $d=1$ : • Regular grid

**Gaussian** Quadrature

- d small: Regular grid
	- **•** Recursive Quadrature
- $d \gg 1$ : Monte Carlo

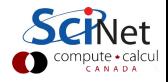

# Regularly spaced grid methods

Problem:

- A curve is given by an function  $y=f(x)$ .
- The area under the curve is required, between a and b.

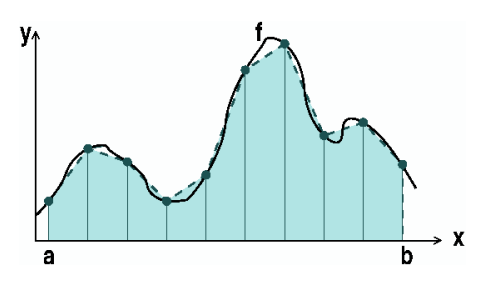

Numerical approach:

- Compute the value of y at equally space points x
- Using an interpolation function between those points, compute area

In the figure:

- **•** Linear interpolation: trapezoidal rule
- The shaded area is returned by this approach
- This is an approximation to the actual area.

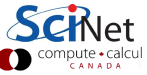

# Equally spaced grid approach

- Compute the value of y at equally space points x
- **•** Trapezoidal rule:

$$
\mathcal{I}=\left[\frac{1}{2}y_1+\sum_{i=2}^{n-1}y_i+\frac{1}{2}y_n\right]\Delta x
$$

Example

$$
\mathcal{I} = \int_0^{10} \cos \frac{x}{9} \sin^2 x \, dx
$$

```
def f(x):return cos(x/9)*sin(x)**2
a=0h = 10x=linspace(a,b,40)dx=x[1]-x[0]y=f(x)I1=(y[0]+y[-1])/2+sum(y[1:-1])I1 = I1 * dxprint I1
3.93845493792
                           MINTI
```
# Different evenly spaced grid approaches

**•** Trapezoidal

$$
\int_{a}^{a+h} f(x) dx \approx \frac{h}{2} [f(a) + f(a+h)]
$$

**•** Simpson

$$
\int_{a}^{a+2h} f(x) dx \approx h \left[ \frac{1}{3} f(a) + \frac{4}{3} f(a + \frac{h}{2}) + \frac{1}{3} f(a + h) \right]
$$

- Bode, Backward differentiation, ...
- Different prefactors, different orders, different points

#### What you use is the extension of these rules to multiple intervals.

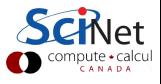

# Unevenly spaced grids

#### Gaussian quadrature

- **•** Based on orthogonal polynomials on the interval.
- E.g. Legendre, Chebyshev, Hermite, Jacobi polynomials
- Compute and  $y_i = f(x_i)$  then

$$
\int_a^b f(x) dx \approx \sum_{i=1}^n v_i f_i
$$

 $x_i$  and  $v_i$  from polynomial properties

• Tend to be more accurate than equally spaced approaches

```
# nth order Gauss-Legendre quadrature:
from scipy.integrate import fixed_quad
I2=fixed_quad(f,a,b,n=20)[0]
print I2
3.9363858769075524
```
# **Accuracy**

Was this the right value?

- Always an approximation
- More points means better approxiation
- **If curve is smooth, better interpolation means better approximation** (why unevenly spaced points helps)
- But how close are we?

#### Adaptive Integration

Rather than choosing a 'safe' large number of points, we should increase number of points until a given accuracy is achieved

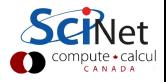

# Adaptive Integration

```
#Adaptive Gauss-Legendre integration
from scipy.integrate import quad
I3=quad(f,a,b,epsrel=0.001)
print I3
(3.936385876907544, 0.0009622632189420763)
```
#### Arguments of interest for quad

- f: The function
- $a.b:$  The  $\times$  limits
- epsabs: Absolute error tolerance.
- epsrel: Relative error tolerance.
- limit: An upper bound on the number of subintervals used in the adaptive algorithm.

GRINEI

# Numerical Integration in  $d > 1$  but small

Why multidimensional integration is hard:

- Requires  $\mathcal{O}(\mathsf{n}^\mathsf{d})$  points if its 1d counterpart requires  $\mathsf{n}.$
- A function can be peaked, and peak can easily be missed.
- The domain itself can be complicated.

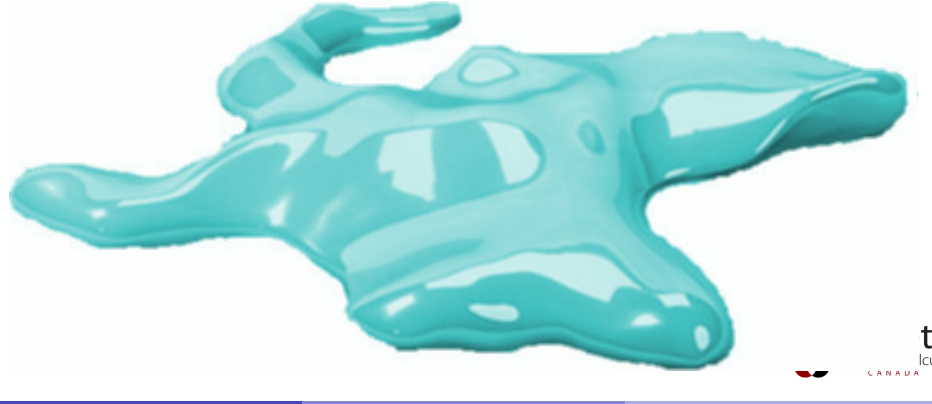

## Numerical Integration in  $d > 1$  but small

So what should you do?

- If you can reduce the d by exploiting symmetry or doing part of the integral analytically, do it!
- If you know the function to integrate is smooth and its domain is fairly simple, you could do repeated 1d integrals (fixed-grid or Gaussian quadrature)
- Otherwise, you'll have to consider Monte Carlo.

#### Example

$$
\int_{x=0}^{3.14} \int_{y=0}^{3.14} xy \, dx \, dy
$$

```
from scipy.integrate \setminusimport dblquad
def f(x,y):
    return x*y
def y1(x):
    return 0
def v2(x):
    return 3.14
a=0; b=3.14I4=dblquad(f,a,b,y1,y2)print I4[0]
24.30292804
```
# Monte Carlo Integration

Use random numbers to pick points at which to evaluate integrand.

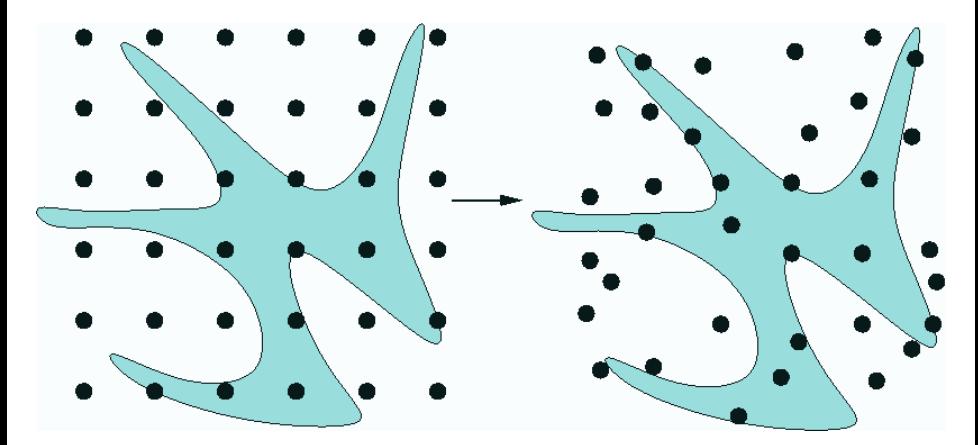

- Convergence always as  $1/\sqrt{ }$ √ n regardless of d.
- Simple and flexible.

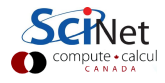

# Monte Carlo Integration

- You can find python packages for MC (not in scipy, though)
- **But the essence is the same:** 
	- **■** Use random numbers to generate points in your domain
	- <sup>2</sup> Evaluate the function on those points
	- **3** Average them and compute standard deviation for error.
- One variation is to use a bias in step 1 to focus on regions of interest. Bias can be undone in averaging step
- Another variation is to have each point generated from the previous one plus a random component: MC chain.

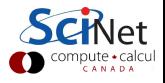

#### [Ordinary Differential Equations](#page-15-0)

<span id="page-15-0"></span>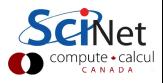

# Ordinary Differential Equations (ODE)

Lotka–Volterra

Harmonic oscillator

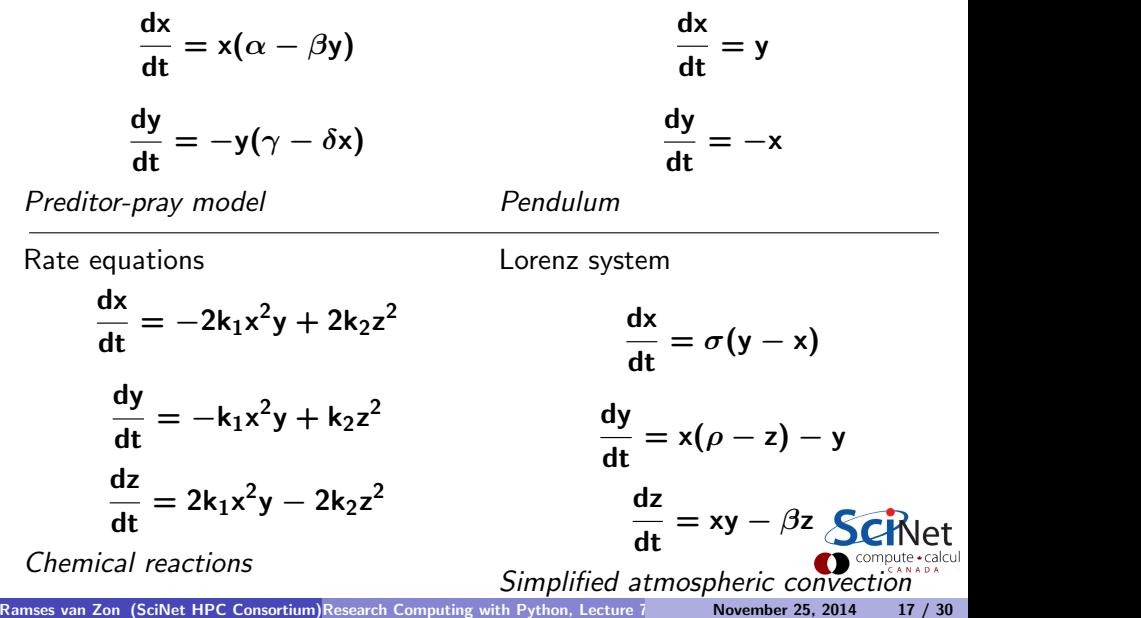

#### Mathematical Details

**General form:** 

$$
\sum_{n=0}^N a_n(t,y) \frac{d^n y}{dt^n} = f(t,y)
$$

 $N$ = order

. . . ,

- Boundary conditions: much like PDEs: next lecture
- Initial conditions: y,  $dy/dt$ , ..., at  $t = t_0$
- Define  $y_0 = y$ ;  $y_1 = dy/dx$ ,

gives a set of first order ODEs

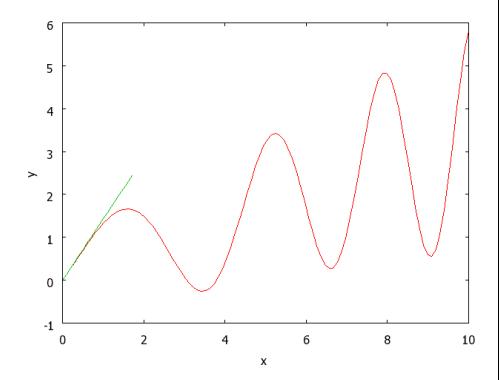

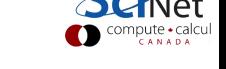

### First order initial value problem

• Start from the general first order form:

$$
\frac{\mathrm{d}y}{\mathrm{d}t} = f(t, y)
$$

- $\bullet$  t is one dimensional,  $\gamma$  can have multiple components
- All approaches will evaluate f at discrete points  $t_0, t_1, \ldots$
- Like integration:

$$
y_{n+1} = y_n + \int_t^{t+h} f(t', y(t'))dt'
$$

- Consecutive points may have a fixed step size  $h = x_{k+1} x_k$  or may be adaptive.
- $y_{n+1}$  may be implicitly dependent on  $f(y_{n+1})$ .

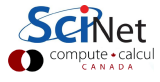

# Stiff ODEs

- A stiff ODE is one that is hard to solve, i.e. requiring a very small stepsize **h** or leading to instabilities in some algoritms.
- Usually due to wide variation of time scales in the ODEs.
- Not all methods equally suited for stiff ODEs. Implicit ones tend to be better for stiff problems.

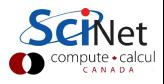

### ODE solver algorithms: Euler

To solve:

$$
\frac{\mathrm{d}y}{\mathrm{d}t} = f(t, y)
$$

Simple approximation:

$$
y_{n+1} \approx y_n + h f(t_n, y_n) \qquad \text{``forward Euler''}
$$

Rationale:

$$
y(t_n + h) = y(t_n) + h\frac{dy}{dt}(t_n) + \mathcal{O}(h^2)
$$

So:

$$
y(t_n+h) = y(t_n) + hf(t_n, y_n) + \mathcal{O}(h^2)
$$

 $\mathcal{O}(\mathsf{h}^2)$  is the local error.

- For given interval  $[t_1, t_2]$ , there are  $n = (t_2 t_1)/h$  steps
- Global error:  $n\mathcal{O}(h^2) = O(h)$
- Not very accurate, nor very stable (next): don't use.

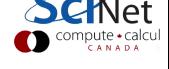

# **Stability**

Example: solve harmonic oscillator numerically:

$$
\frac{dx}{dt} = y
$$

$$
\frac{dy}{dt} = -x
$$

Using Euler gives

$$
\left(\begin{array}{c}x_{n+1} \\ y_{n+1}\end{array}\right)=\left(\begin{array}{cc}1 & h \\ -h & 1\end{array}\right)\left(\begin{array}{c}x_n \\ y_n\end{array}\right)
$$

Stability: eigenvalues of that matrix:

$$
\lambda_\pm = 1 \pm \mathrm{i} \mathsf{h}
$$

$$
|\lambda_\pm|=\sqrt{1+\mathsf{h}^2}>1
$$

Unstable for any h!

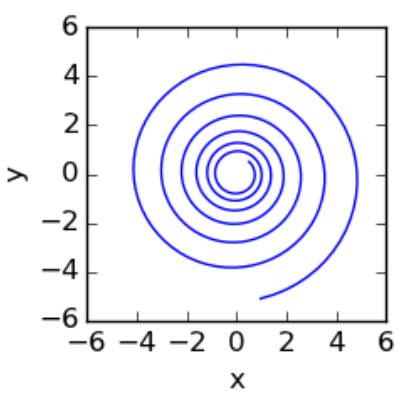

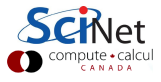

### ODE algorithms: implicit mid-point Euler

To solve

$$
\frac{\mathrm{dy}}{\mathrm{dt}} = f(t, y)
$$

Symmetric simple approximation:

$$
y_{n+1} \approx y_n + hf(x_n, (y_n + y_{n+1})/2) \qquad \text{``mid-point Euler''}
$$

This is an implicit formula, i.e., has to be solved for  $y_{n+1}$ .

Example: Harmonic oscillator

$$
\left(\begin{array}{cc}1&-\frac{h}{2}\\ \frac{h}{2}&1\end{array}\right)\left(\begin{array}{c}y_{n+1}^{[1]}\\ y_{n+1}^{[2]}\end{array}\right)=\left(\begin{array}{cc}1&\frac{h}{2}\\ -\frac{h}{2}&1\end{array}\right)\left(\begin{array}{c}y_n^{[1]}\\ y_n^{[2]}\end{array}\right)
$$

Eigenvalues M are

$$
\Rightarrow \left(\begin{array}{c}y_{n+1}^{[1]} \\ y_{n+1}^{[2]} \end{array}\right) = M \cdot \left(\begin{array}{c}y_{n}^{[1]} \\ y_{n}^{[2]} \end{array}\right)
$$

Stable!

Ramses van Zon (SciNet HPC Consortium)Research Computing with Python, Lecture 7 **November 25, 2014 23 / 30** 

$$
\lambda \pm = \frac{(1 \pm \mathrm{i} \mathrm{h}/2)^2}{1 + \mathrm{h}^2/4} \mathsf{SCHNet}
$$
\n
$$
|\lambda \pm| = 1
$$
\n
$$
\mathsf{SCHNet}^{\text{compact}}_{\text{total}} \cdot \mathsf{SCH}^{\text{non-odd}}
$$

# ODE solver algorithms: Predictor-Corrector

- Computation of new point
- Correction using that new point
- $\bullet$  Gear P.C.: keep previous values of **y** to do higher order Taylor series (predictor), then use f in last point to correct. Can suffer from catestrophic cancellation at very low h.
- Adams: Similarly uses past points to compute.
- Runge-Kutta: Refines by using mid-points.
- Some schemes require correction until convergence.
- Some schemes can use the *jacobian*, e.g. the derivatives of the right hand side.

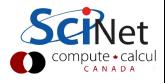

## Further ODE solver techniques

Adaptive methods:

As with the integration, rather than taking a fixed **, vary**  $**h**$  **such that the** solution has a certain accuracy.

- Don't code this yourself!
- Good schemes are implemented in packages such as scipy.integrate.odeint, scipy.integrate.ode
- o odeint uses an Adams integrator for non-stiff problems, and a backwards differentiation method for stiff problem.
- ode is a bit more flexible.

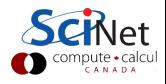

## Lotka–Volterra using scipy.integrate.odeint

$$
\frac{dx}{dt} = x(\alpha - \beta y)
$$

$$
\frac{dy}{dt} = -y(\gamma - \delta x)
$$

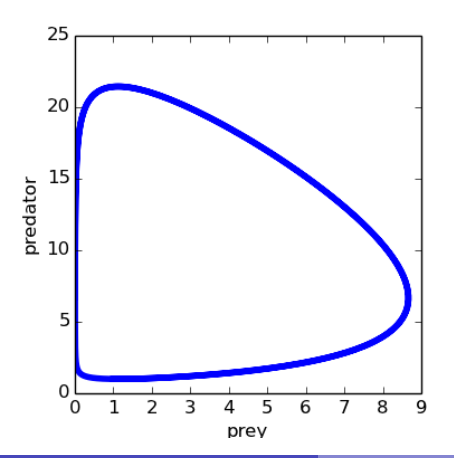

```
from scipy.integrate\
    import odeint
alpha=0.1
beta=0.015
gamma=0.0225
delta=0.02
def system(z,t):
    x, y = z[0], z[1]dxdt= x*(alpha-beta*y)
    dydt=-y*(gamma-delta*x)
    return [dxdt,dydt]
t=linspace(0,300.,1000)
x0,y0=1.0,1.0
sol=odeint(system,[x0,y0],t)
X, Y = sol[:, 0], sol[:, 1]plot(X,Y)
```
#### **[Conclusions](#page-26-0)**

<span id="page-26-0"></span>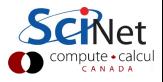

### **Conclusions**

- Many different methods for numerical integration and solving ODEs
- Python package scipy.integrate helps you out.
- It has procedures to readily get good results: scipy.integrate.quad and scipy.integrate.odeint
- Unfortunately, hard to get what they really do:
	- $\triangleright$  For scipy. integrate.quad, had to look into the scipy python source to know that it uses Legendre polynomials.
	- $\triangleright$  For scipy.integrate.odeint, had to look into the fortran documentation
- If you're using sciPy for anything but exploration: do you research and learn what they really do!

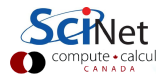

#### [Next Time](#page-28-0)

<span id="page-28-0"></span>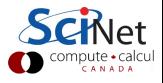

# Next and Final Lecture

Thursday November 27, 2014, 11:00 am Topic: Partial differential equations

Different location McLennan Physical Laboratories MP134 60 St. George Street

<span id="page-29-0"></span>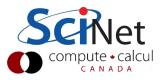